Автор: Сабадашева В.А., преподаватель русского языка и литературы, 1 категории  $\Gamma$ BOY Nº 152 Красногвардейского района г. Санкт-Петербурга.

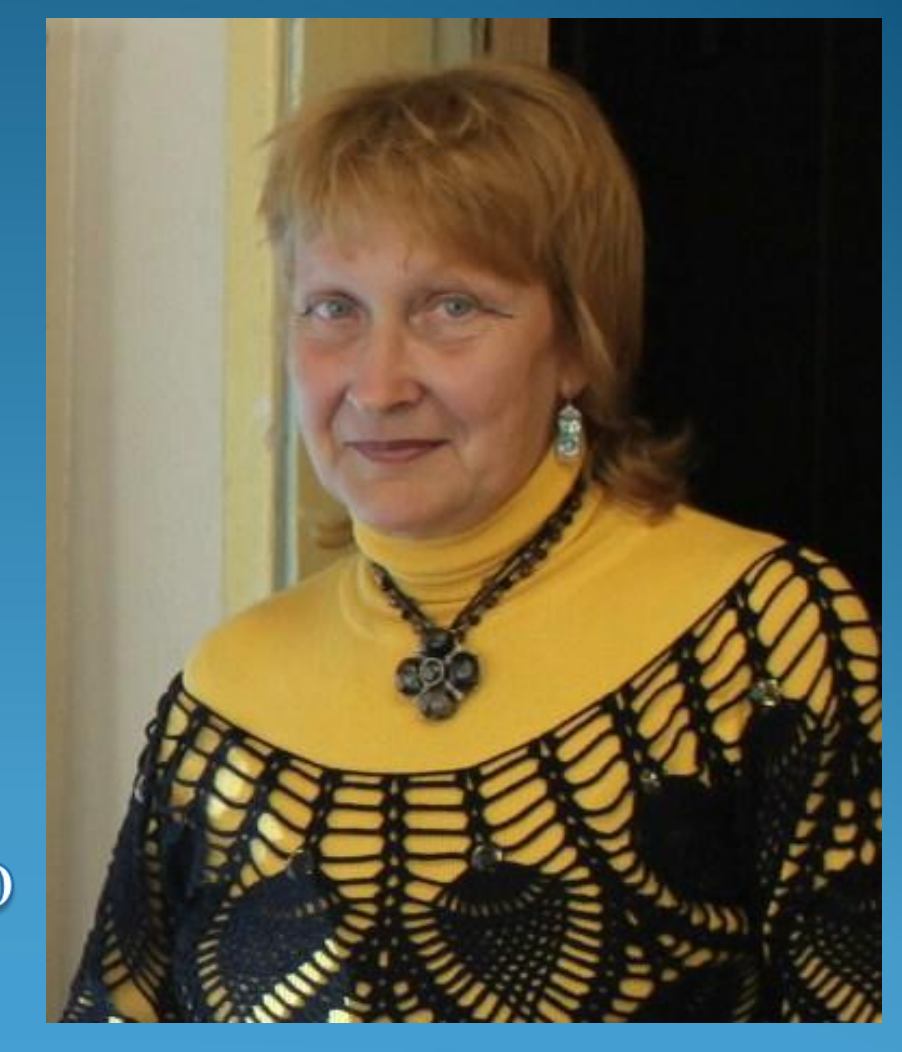

Девизом каждого учителя сегодня пусть станут слова Эмиля Золя: «Единственное счастье в жизни – это постоянное стремление вперёд…»

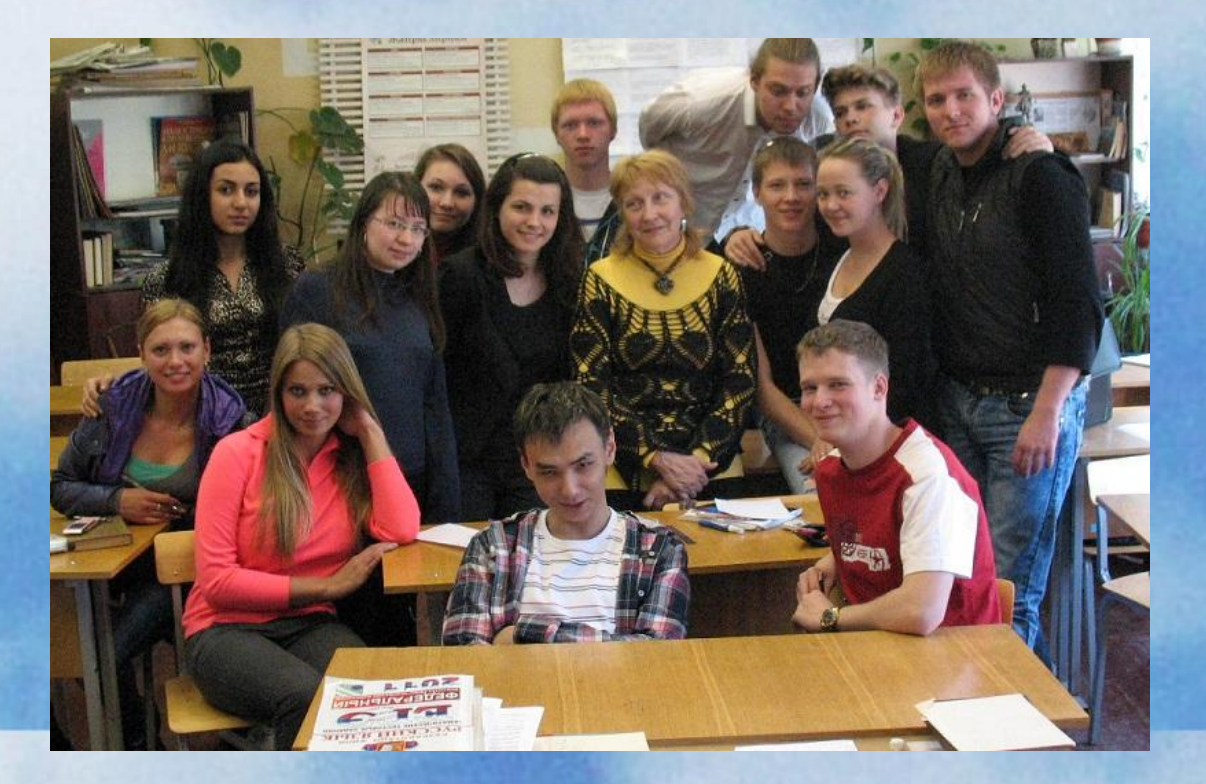

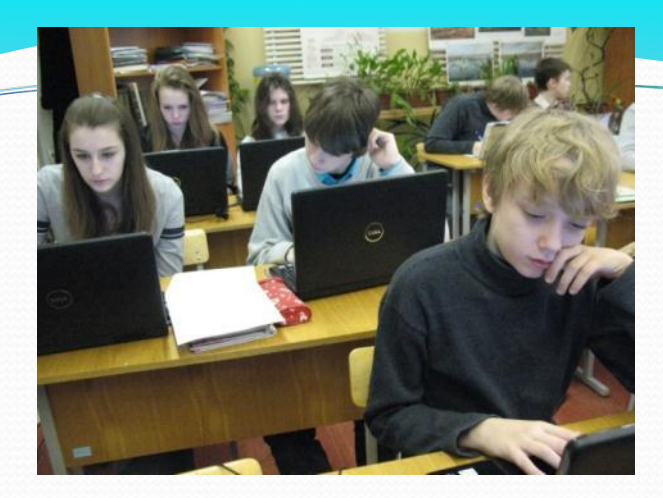

### **Задачи:**

- Воспитывать у учащихся познавательную активность через умение работать с дополнительной литературой, используя возможности компьютера и Интернета. • Вырабатывать умение самостоятельно анализировать, отбирать главное, а затем
	- использовать на уроке.
- Повышать эффективность урока, развивая мотивацию, применяя ИКТ.

### • Повышение мотивации обучения, активизация подготовки к ЕГЭ.

**Цели:** 

- Развитие познавательной активности учащихся.
- Стимулирование самостоятельности учащихся при подготовке к урокам.

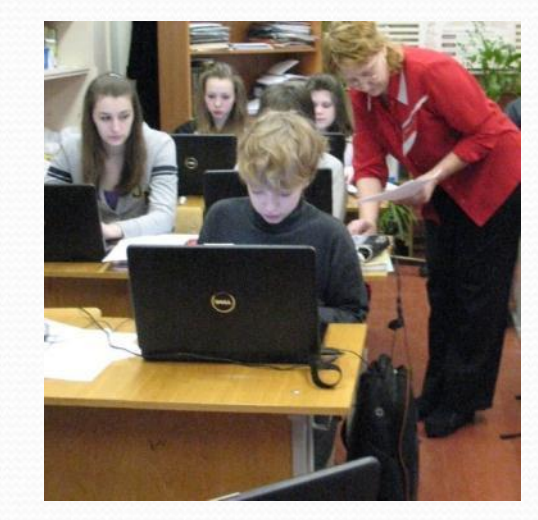

**Внедрение ИКТ на уроках** русского языка и литературы ПОЗВОЛИЛИ МН**е:** 

• Реализовать идеи развивающего обучения, индивидуализации и дифференциации образовательного процесса;

√ повысить интерес учащихся к написанию эссе, творческих работ, составлению презентаций;

◆активизировать подготовку к ЕГЭ, увеличить объем самостоятельной работы, научить учащихся систематизировать свои знания;

• сделать урок более ярким и увлекательным.

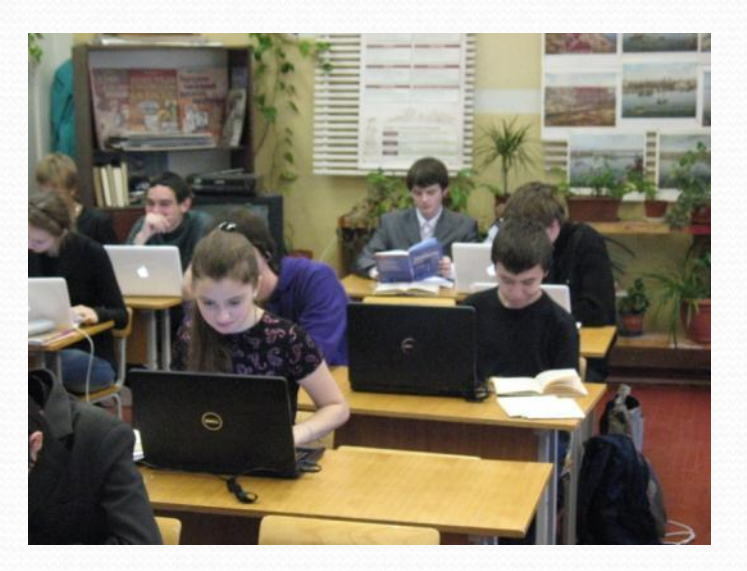

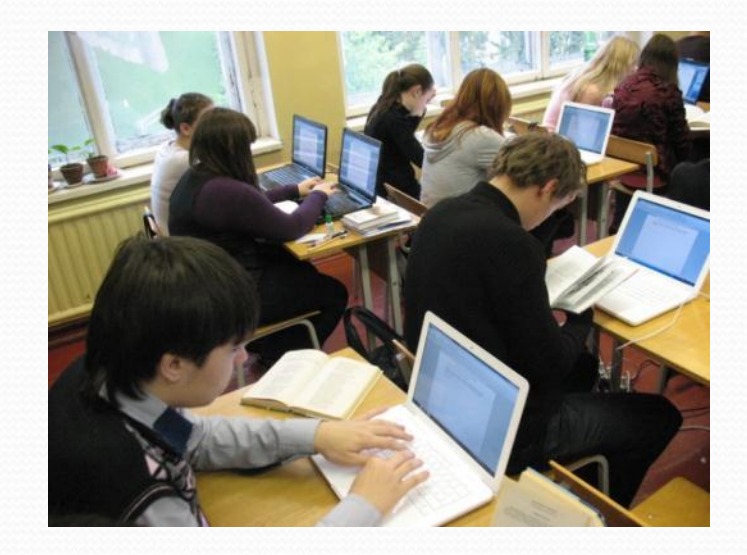

В своих презентациях к урокам русского языка и литературы я использую разнообразные формы наглядности в виде таблиц, схем, опорных конспектов, предлагаю ученикам некоторые из них дополнить или создать одну из недостающих частей, давая тем самым целевую установку. Кроме того, я демонстрирую в начале урока. не только статичную информацию,

но и различные языковые явления в динамике с применением цвета, графики, занимательности, «оживления» иллюстраций .

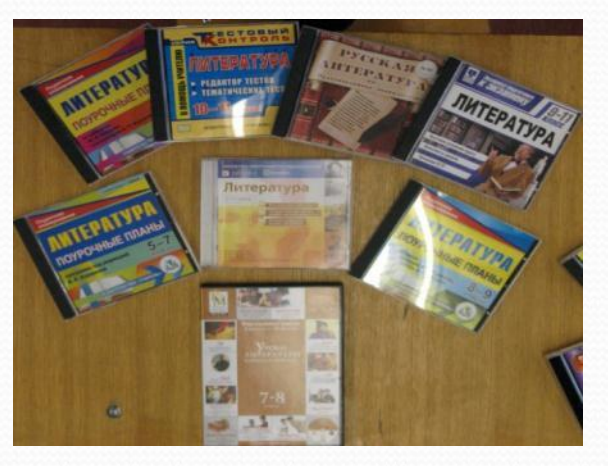

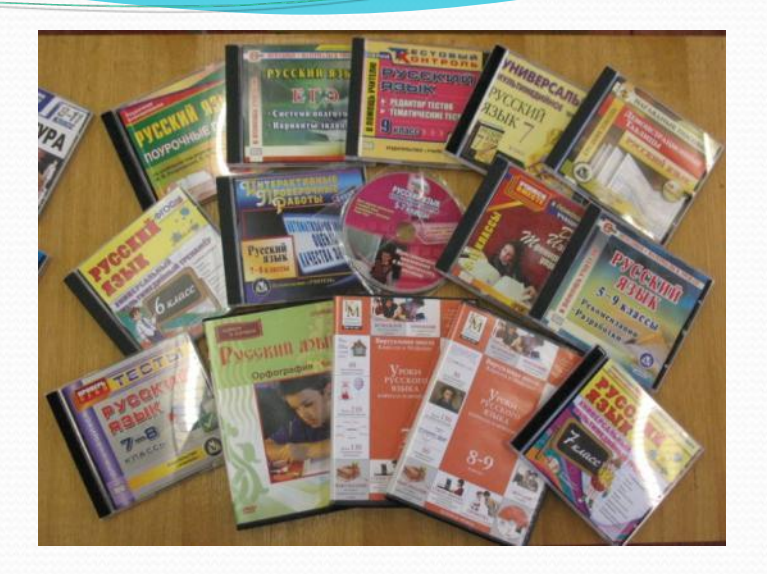

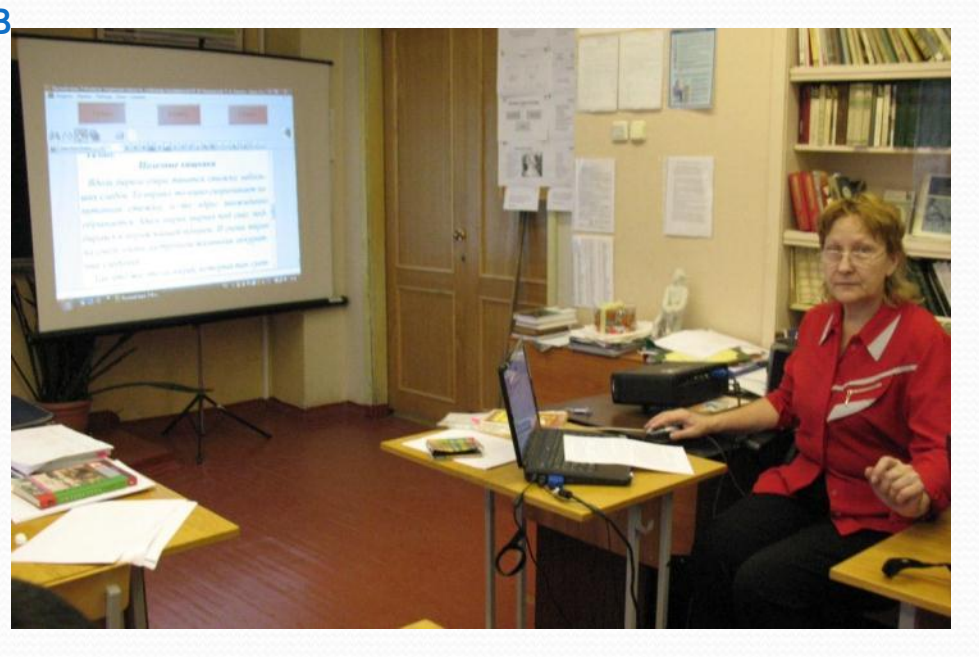

Построение схем, таблиц в презентации позволяет экономить время, более эстетично оформлять учебный материал. Задания с последующей проверкой и самопроверкой активизируют внимание обучающихся, формируют орфографическую и пунктуационную зоркость. Использование сказок, рассказов, эссе, написанных учащимися, кроссвордов, иллюстраций, рисунков, занимательных и обучающих тестов воспитывают интерес к уроку, позволяют начать подготовку к ЕГЭ, начиная уже с 7класса. Проект «МОЯ СЕМЬЯ» вызвал большой интерес у учащихся, способствовал развитию речи.

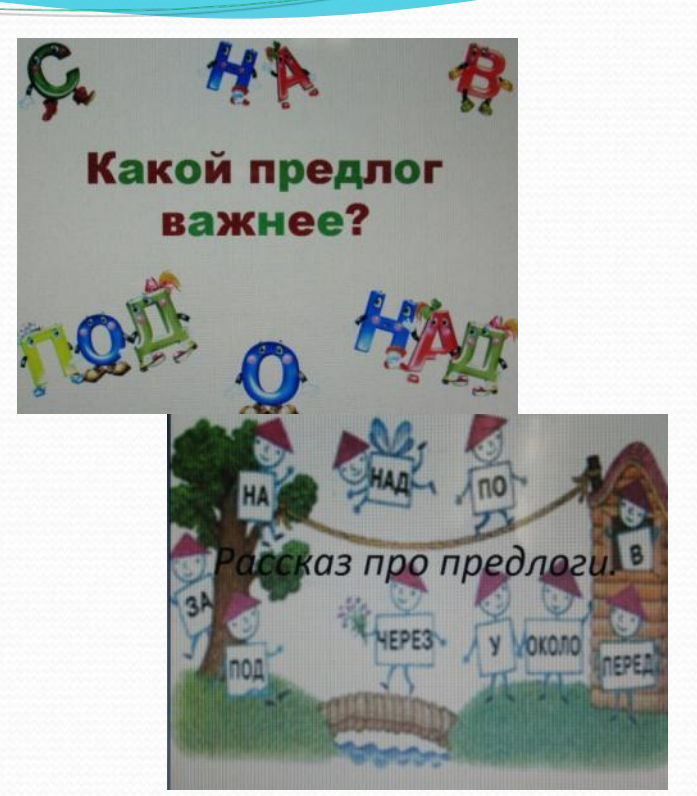

#### Жизнь короля

В одном сказочном королевстве жил король В.Он был одиноким, и хотел найти себе королеву. Однажды, гуляя по своему парку фонтанов. король встретил прекрасный предлог За Она Очень понравилась королю и он решил подойти к ней и поговорить.

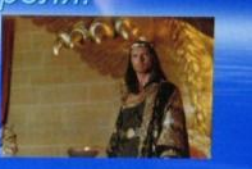

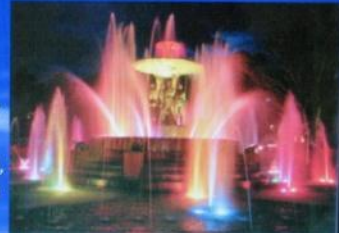

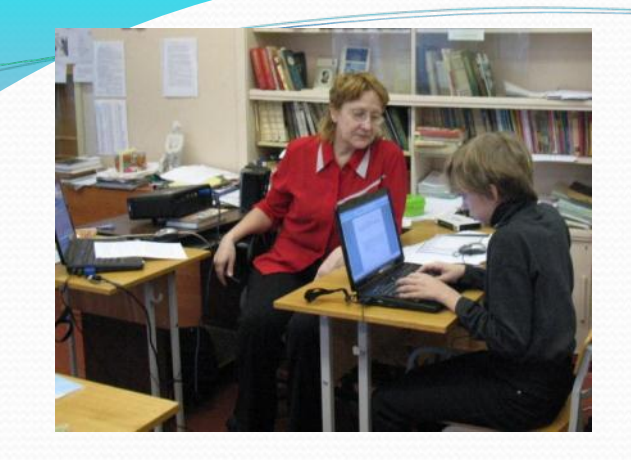

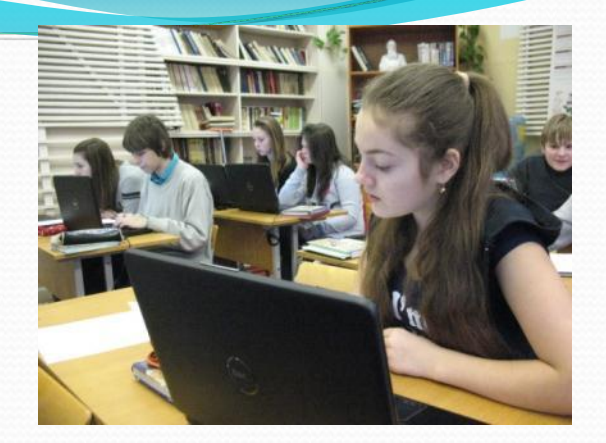

#### Итак, наша **идея** заключалась в том, чтобы

1.Собрать и обработать уже имеющийся у обучающихся материал – сочинения о своих родителях, ориентировать их на дальнейшее создание творческих работ о себе, о школе, о малой Родине, о стране. 2. В результате обучающиеся создали альбомы-презентации «Моя семья» с иллюстрациями и стихами собственного сочинения. Чтобы воплотить нашу идею, были поставлены **задачи:**

- 1. Заинтересовать и привлечь к сотрудничеству всех ребят класса.
- 2. Проявить творческие и организаторские способности обучающихся с целью их гражданского воспитания и образования.

Создание творческих работ, систематизация , сохранение и редактирование информации в портфолио учащегося.

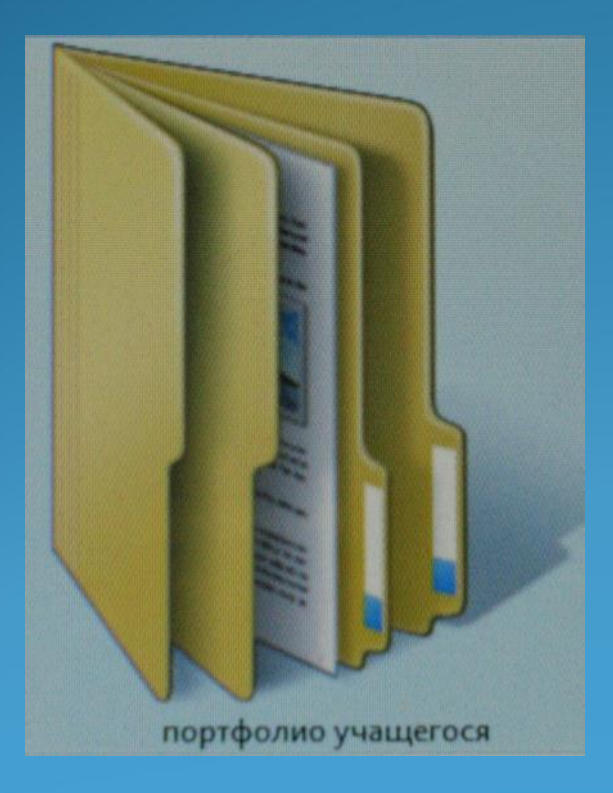

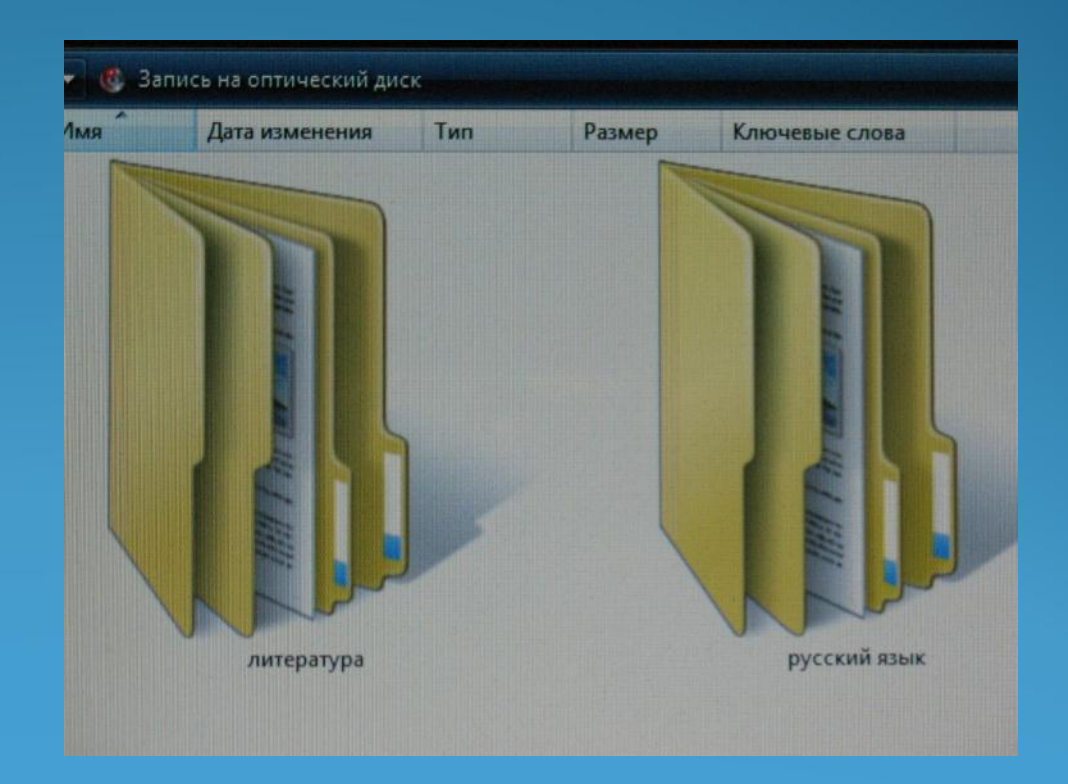

# Контроль учителя за выполнением работ обучающихся при работе в папках портфолио по сети.

- Контроль за выполнением заданий учитель ведет по классной сети, привлекая к работе сильных обучающихся – ассистентов.
- Все классные работы и домашние творческие задания вносятся в подпапки портфолио обучающегося. Используются флэшкарты с наработанным дома материалом.
- С удовольствием обучающиеся заполняют свои портфолио, им нравится, что все сохраняется в электронном виде, можно добавлять и редактировать.

Мой оныт работы обучения орфографии и пунктуации при помощи компьютера говорит об эффективности данной технологии, что, объясняется следующим:

◆ученик работает активно и самостоятельно;

- ◆ изменяется форма контроля знаний: ученика контролирует компьютер, тщательно проверяя и сразу же оценивая работу;
- применяется индивидуализация и дифференциация обучения: парные виды работы сочетаются с групповыми и индивидуальными;
- Уу ученика вырабатывается умение работать соблюдая тишину, не мешая другим, развивается его коммуникативная культура;
- Формируется иная, чем на традиционных уроках, культура поведения учителя - он наблюдает за ходом работы, оказывая помощь только в случае необходимости, поощряя самообразование и саморазвитие детей.

### ИСПОЛЬЗОВАНИЕ ИНТЕРНЕТА НА УРОКАХ

Интернет пришел на урок! И вот мы уже в Ясной Поляне, бродим по толстовским местам или слушаем экскурсовода в музее С.А. Есенина в селе Константиново, читаем дневники М.А.Булгакова. Как интересны фильмы о М.Ю.Лермонтове, Ф.И.Тютчеве, А. Ахматовой, Набокове, В.Распутине!

 Хочешь проверить свои знания? Опять на помощь придёт Интернет. «Штурмуем» тесты ЕГЭ! Никто не сомневается в объективности компьютера – оценит быстро и точно, укажет на ошибки, над которыми позже можно будет поработать.

 А как Интернет облегчил подготовку докладов и рефератов, презентаций. Именно здесь можно быстро найти биографический и фотоматериал, посмотреть видеоматериалы по теме урока. Сохранить найденные материалы можно в портфолио в папке по литературе «ПОДГОТОВКА К УРОКУ ДОМА»

#### <u>Требования к учителю при проведении</u>

#### **САМОСТОЯТЕЛЬНОЙ РАбОТЫ Обучающихся при помощи интернета**

- В процессе постановки учебной задачи должны быть упомянуты сайты, рекомендованные для выполнения данного задания;
- √прежде чем предлагать задание ученикам, необходимо первоначально самому учителю, хотя бы эскизно представлять, что в результате он должен получить;
- нацелить обучающихся на трудоёмкость выполнения задания, предупредить о неожиданностях, с которыми они могут встретиться в процессе работы над ним;
- Обеспечить достаточный ресурс времени для выполнения задания,
- предупредить учеников о критериях оценивания работ,
- показать практическую значимость выполняемого уч-ся задания, упомянув о том, что их работы могут потом использоваться как учебные пособия на уроках в других классах;
- Список тем для подобного вида работ лучше предложить заранее перед изучением большой темы, творчества конкретного писателя, чтобы у учащихся было право выбора;
- $✓$ программа реализации задания Word, PowerPoint;
- обозначить объём работы,
- Предупредить о соблюдении правил безопасности в интернете.

### Работы, которые могут выполнить ученики с

### использованием средств сети Интернет:

- 1. Поиск рецензии на какое-либо литературное произведение.
- 2. Создание мультимедийной презентации по теме.
- 3. Подбор картинок или фотографий по теме с комментариями к ним.
- 4. Подбор стихотворений поэтов, творчество которых будет рассматриваться на предстоящем уроке.
- 5. Подготовка словарной работы.
- 6. Создание докладов и рефератов по Teme.

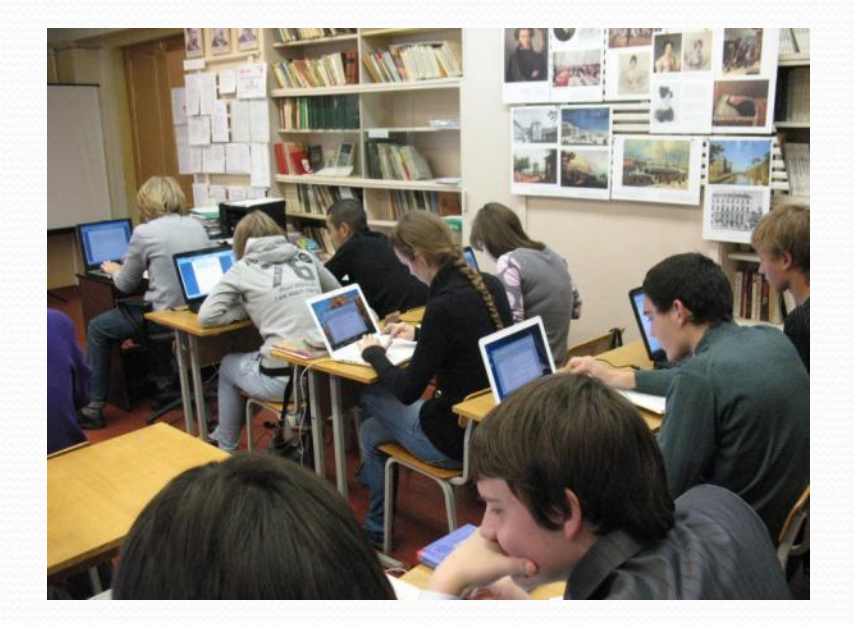

### **Адреса для работы школьников в сети**

Интернет.httphttp://http://wwwhttp://www.http://www.rubicohhttp://www.r ubicoh http://www.rubicoh.cohhttp://www.rubicoh.coh/ Рубикон. База данных сетевых энциклопедий и словарей. Поиск. httphttp://http://megahttp://mega.http://mega.kmhttp://mega.km/http://me ga.km/ruhttp://mega.km/ru/ Mega/km/ru/ Коллекция онлайновых энциклопедий http://www.http://www.everydayhttp://www.everyday.http://www.everyda y.comhttp://www.everyday.com.http://www.everyday.com.ua Ноопортал – текстовая и табличная информация по различным отраслям знаний, структурированная по рубрикам. http://www.http://www.drofahttp://www.drofa.http://www.drofa.ru издательство «Дрофа» мультимедийные пособия. http://www.http://www.allenghttp://www.alleng.http://www.alleng.ru образовательные ресурсы Интернета. http://http://portalhttp://portal-http://portal-schoolhttp://portal-school.http:/ /portal-school.ru школьный портал.

http://www.http://www.allbesthttp://www.allbest.http://www.allbest.ru

## ОБОРУДОВАНИЕ КАБИНЕТА МУЛЬТИМЕДИЙНЫМИ СРЕДСТВАМИ:

1.МОБИЛЬНЫЙ КЛАСС ( НОУТБУКИ – 17 шт.) С КЕЙСОМ ДЛЯ ХРАНЕНИЯ И ЗАРЯДКИ, 2.ЭКРАН, 3.ПРОЕКТОР, 4.РОУТЕР ДЛЯ РАБОТЫ ПО СЕТИ В КЛАССЕ И ВЫХОДА В ИНТЕРНЕТ, 5. ЭЛЕКТРОННЫЕ ПОСОБИЯ.

Удачи в освоении ИКТ!

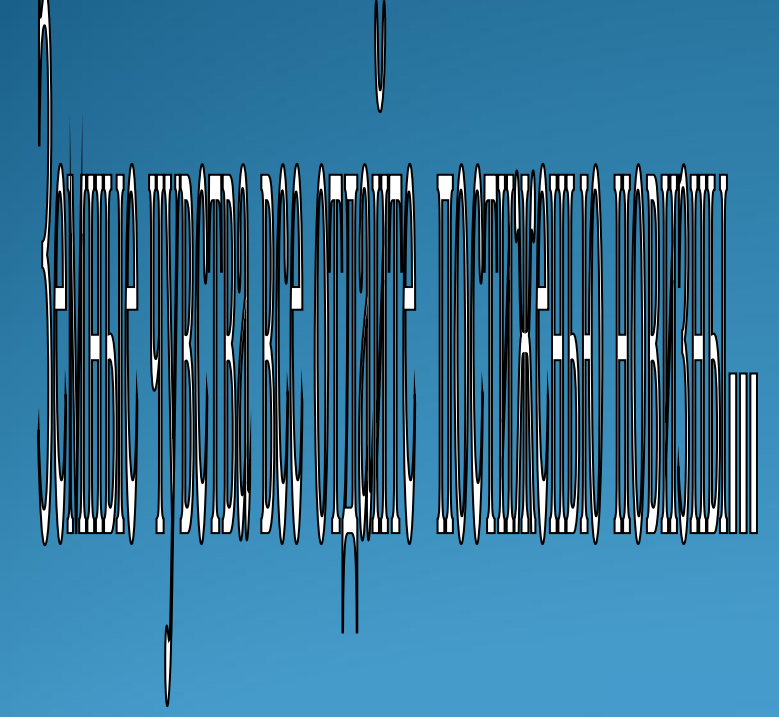

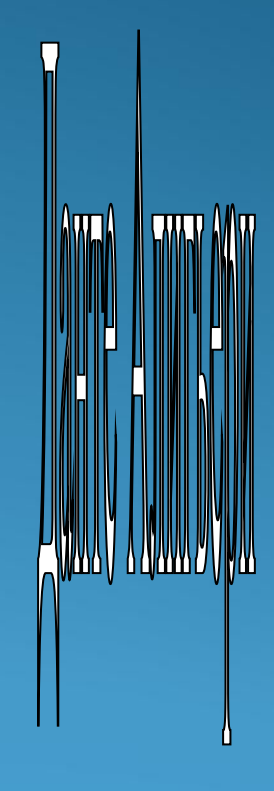

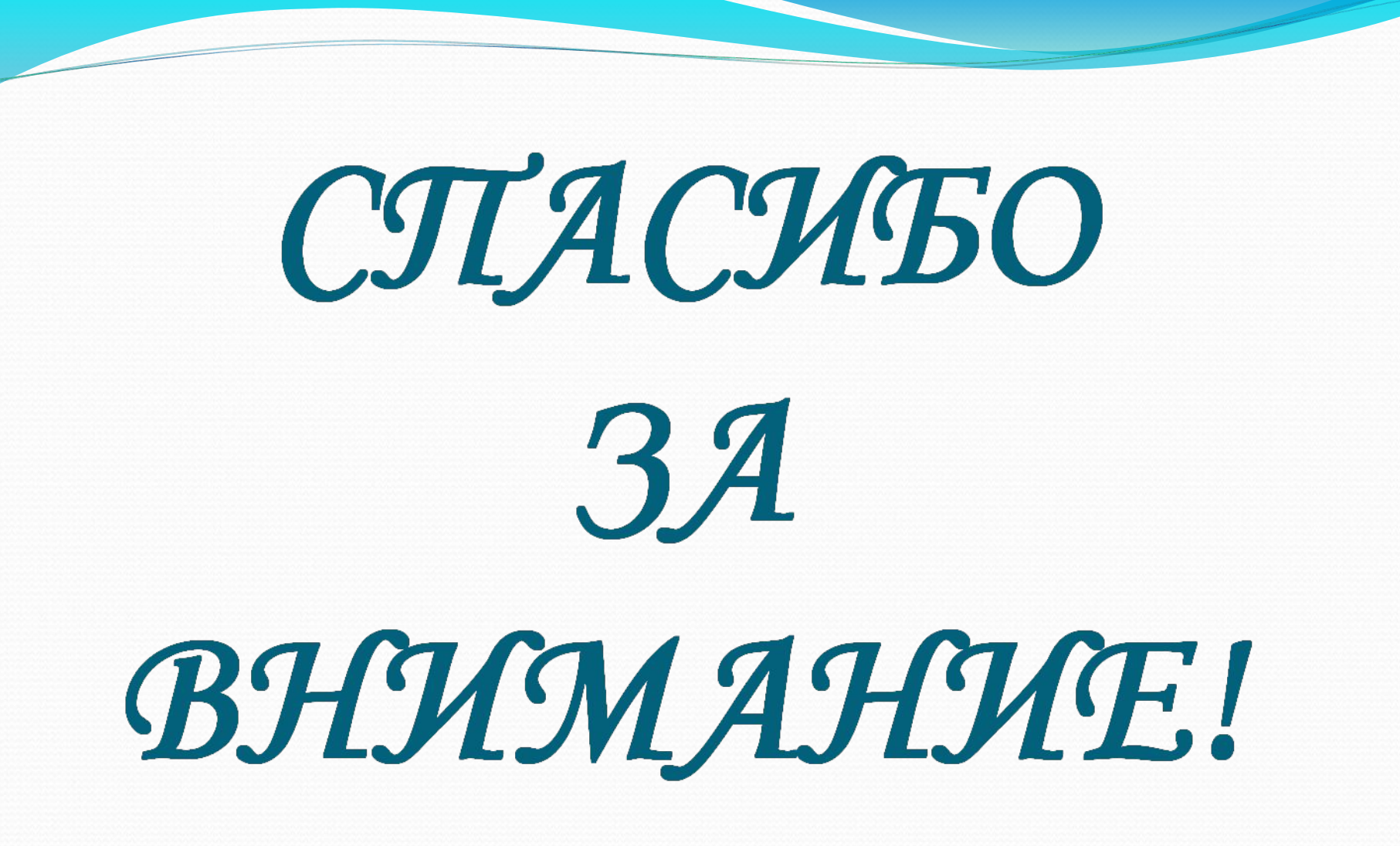